The book was found

# **Adobe Captivate 9: The Essentials**

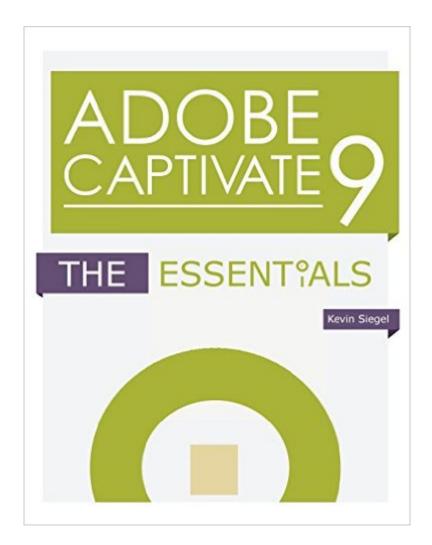

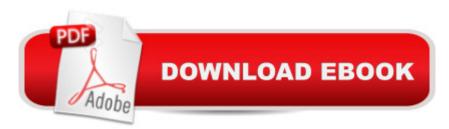

## Synopsis

"Adobe Captivate 9: The Essentials" is a self-paced training workbook that teaches the core Adobe Captivate skills needed to create interactive eLearning and mLearning content. By following step-by-step instructions, you will learn how to create a soft-skills lesson from scratch. You'll learn to record and produce software demonstrations, and interactive training simulations. By the time you finish working through this fast-paced book, you'll know how to control the mouse pointer and add such standard objects as text captions, images, characters, assets from the eLearning Brothers, and highlight boxes. You'll be able to record, import and edit audio, and further enhance the learner experience by adding interactivity via click boxes, buttons and text entry boxes. Have you already created content using Microsoft PowerPoint? Don't throw that presentation away. You'll learn how to import existing PowerPoint content into Captivate. Last, but not least, you'll learn to publish your project in SWF and HTML5 formats so that your content can be uploaded to a web server for consumption on virtually any device, including the iPad, iPhone and other mobile devices.

### **Book Information**

Paperback: 264 pages Publisher: IconLogic, Inc. (December 8, 2015) Language: English ISBN-10: 1932733892 ISBN-13: 978-1932733891 Product Dimensions: 8.5 x 0.6 x 11 inches Shipping Weight: 1.5 pounds (View shipping rates and policies) Average Customer Review: 4.2 out of 5 stars Â See all reviews (4 customer reviews) Best Sellers Rank: #514,796 in Books (See Top 100 in Books) #85 in Books > Computers & Technology > Business Technology > Software > Presentation Software #2331 in Books > Education & Teaching > Schools & Teaching > Certification & Development #3869 in Books >

#### **Customer Reviews**

I'm only three chapters into the book, but so far every exercise has worked exactly as advertised. I experienced a couple of Mac-specific hiccups, but on reviewing the text found that the author had included VERY helpful work-arounds -- and the work-arounds solved every glitch I've encountered. Nice work!Captivate is obviously a ton of fun to work with, and Mr. Siegel makes it easy to dive in. I've already ordered his Beyond the Essentials book.

Great workbook! It took me from being a novice to creating lessons. I immediately bought the follow up book-Captivate 9 Beyond the Essentials based on this book and was not dispapointed.https://www..com/gp/product/1932733906/ref=cm\_cr\_ryp\_prd\_ttl\_sol\_3

I keep having to Google what I need because I can't find it in the book. Also, there are typos.

This "let me try" book is very well planned and all the activities are clear and allow the reader to explore the tool. Thank you Mr. Siegel

#### Download to continue reading...

Adobe Captivate 9: The Essentials Learn Adobe Illustrator CC for Graphic Design and Illustration: Adobe Certified Associate Exam Preparation (Adobe Certified Associate (ACA)) Learn Adobe Premiere Pro CC for Video Communication: Adobe Certified Associate Exam Preparation (Adobe Certified Associate (ACA)) The WEB Collection Revealed Standard Edition: Adobe Dreamweaver CS4, Adobe Flash CS4, and Adobe Fireworks CS4 (Revealed (Delmar Cengage Learning)) Learn Adobe Photoshop CC for Visual Communication: Adobe Certified Associate Exam Preparation (Adobe Certified Associate (ACA)) Learn Adobe Dreamweaver CC for Web Authoring: Adobe Certified Associate Exam Preparation (Adobe Certified Associate (ACA)) Email Persuasion: Captivate and Engage Your Audience, Build Authority and Generate More Sales With Email Marketing Math Mania: A workbook of whole numbers, fractions, and decimals (Captivate & Educate) Adobe InDesign CC Classroom in a Book (Classroom in a Book (Adobe)) Photoshop: COLORIZING the Professional Way - Colorize or Color Restoration in Adobe Photoshop cc of your Old, Black and White photos (Family or Famous ... cc, adobe photoshop cc 2015) (Volume 1) New Perspectives on Adobe Dreamweaver CS6, Comprehensive (Adobe CS6 by Course Technology) Adobe Dreamweaver CS6 Revealed (Adobe CS6) Adobe Dreamweaver Creative Cloud: Comprehensive (Stay Current with Adobe Creative Cloud) Adobe Illustrator CS6 Revealed (Adobe CS6) The Design Collection Revealed: Adobe InDesign CS5, Photoshop CS5 and Illustrator CS5 (Adobe Creative Suite) Adobe Illustrator CS6 Illustrated with Online Creative Cloud Updates (Adobe CS6 by Course Technology) The Graphic Designer's Digital Toolkit: A Project-Based Introduction to Adobe Photoshop CS6, Illustrator CS6 & InDesign CS6 (Adobe CS6) Adobe Dreamweaver CS5 Illustrated (Illustrated Series: Adobe Creative Suite) New Perspectives on Adobe Dreamweaver CS5, Comprehensive (New Perspectives Series: Adobe Creative Suite) Adobe Houses for Today: Flexible Plans for Your Adobe Home

<u>Dmca</u>